# **El objeto oCGI**

El objeto oCGI sera el encargado de realizar las comunicaciones entre Apache y nuestra Aplicación, al instanciarlo con oCgi := TCgi():New() inicializa la conexión con Apache y se trae a nuestra aplicación todos los parámetros de la llamada realizada desde el navegador (por POST, GET o como [URL Amigable\)](https://nefele.dev/wiki/tecnicas/urlamigable), los cookies activos en la sesión y las variables de Apache.

Como el oCGI es un MEMVAR que esta definido en Nefele.ch puede hacerse referencia a el desde cualquier parte de nuestra aplicación.

# **Métodos**

- **New** Instanciación del objeto, lo habitual es asignarlo en este momento a oCGI.
- **Run** Este método comprobara si la propiedad indicada en ::cFunction contiene algún método declarado de la Clase TCgi, y en caso afirmativo lo ejecuta, en caso de no existir realizara una llamada al método [Pagina404,](https://nefele.dev/wiki/ocgi/pagina404) lo que devolverá al navegador la indicación de que la página no existe.

#### **Tratamiento de parámetros recibidos**

- [GetCgiValue](https://nefele.dev/wiki/ocgi/getcgivalue) Recuperación del valor de un parámetro recibido.
- [GetCgiArray](https://nefele.dev/wiki/ocgi/getcgiarray)  Recuperación del array de selecciones de un parámetro recibido.
- [GetCgiType](https://nefele.dev/wiki/ocgi/getcgitype) Recuperación del tipo de valor de un parámetro recibido.
- [GetCgiFile](https://nefele.dev/wiki/ocgi/getcgifile) Recuperación del fichero temporal recibido en un parámetro recibido.
- [aParamsToHash](https://nefele.dev/wiki/ocgi/aparamstohash)  Nos retorna un Hash con todos los parámetros recibidos

#### **Tratamiento de Cookies**

- [SendHardCookie](https://nefele.dev/wiki/ocgi/sendhardcookie)  Enviar cookie con fecha de caducidad.
- [SendSoftCookie](https://nefele.dev/wiki/ocgi/sendsoftcookie)  Enviar una cookie de sesión.
- [SendCodefCookie](https://nefele.dev/wiki/ocgi/sendcodefcookie)  Enviar cookie codificada
- [GetCodefCookie](https://nefele.dev/wiki/ocgi/getcodefcookie)  Recuperar valor de un cookie encriptado.
- [GetCookieValue](https://nefele.dev/wiki/ocgi/getcookievalue)  Recuperar valor de un cookie.
- [DeleteCookie](https://nefele.dev/wiki/ocgi/deletecookie)  Borrar cookies.

#### **Métodos de Envió**

- [SendPage](https://nefele.dev/wiki/ocgi/sendpage)  Enviar código HTML al navegador.
- [SendCachePage](https://nefele.dev/wiki/ocgi/sendcachepage)  Cachear código HTML y Enviar al navegador.
- [SendPageNoCache](https://nefele.dev/wiki/ocgi/sendpagenocache) Enviar código HTML al navegador pero sin guardarlo en la caché
- [SendFile](https://nefele.dev/wiki/ocgi/sendfile)  Enviar un fichero al navegador.
- [SendJSon](https://nefele.dev/wiki/ocgi/sendjson)  Enviar un JSon al navegador.
- [SendScript](https://nefele.dev/wiki/ocgi/sendscript) Enviar un Script JS al navegador.

### **Tratamiento de aSharedParams**

- [AddSharedParam](https://nefele.dev/wiki/ocgi/addsharedparam)  Añade a aSharedParams, si existe lo actualiza
- [GetSharedParam](https://nefele.dev/wiki/ocgi/getsharedparam) Recupera el valor de un aSharedParams
- [DelSharedParam](https://nefele.dev/wiki/ocgi/delsharedparam)  Elimina un aSharedParams

### **Otros Métodos**

- [Console](https://nefele.dev/wiki/ocgi/console)  Podemos enviar mensajes a [Néfele Console](https://nefele.dev/wiki/utilidades/nefeleconsole) para facilitar la depuración.
- [Pagina404](https://nefele.dev/wiki/ocgi/pagina404)  Método que se ejecutara cuando sea llamada una función que no exista o no sea accesible.
- [MainFunction](https://nefele.dev/wiki/ocgi/mainfunction)  Función a ejecutar si no se indica ninguna en la llamada.
- [Tiempos](https://nefele.dev/wiki/ocgi/tiempos)  Utilidad para poner puntos de control de tiempo de ejecución en nuestro CGI
- [AddDeprecated](https://nefele.dev/wiki/ocgi/adddeprecated)  Añade un mensaje a la lista de "Deprecated"
- [aParamsToHash](https://nefele.dev/wiki/ocgi/aparamstohash)  Nos retorna un Hash con los parámetros recibidos

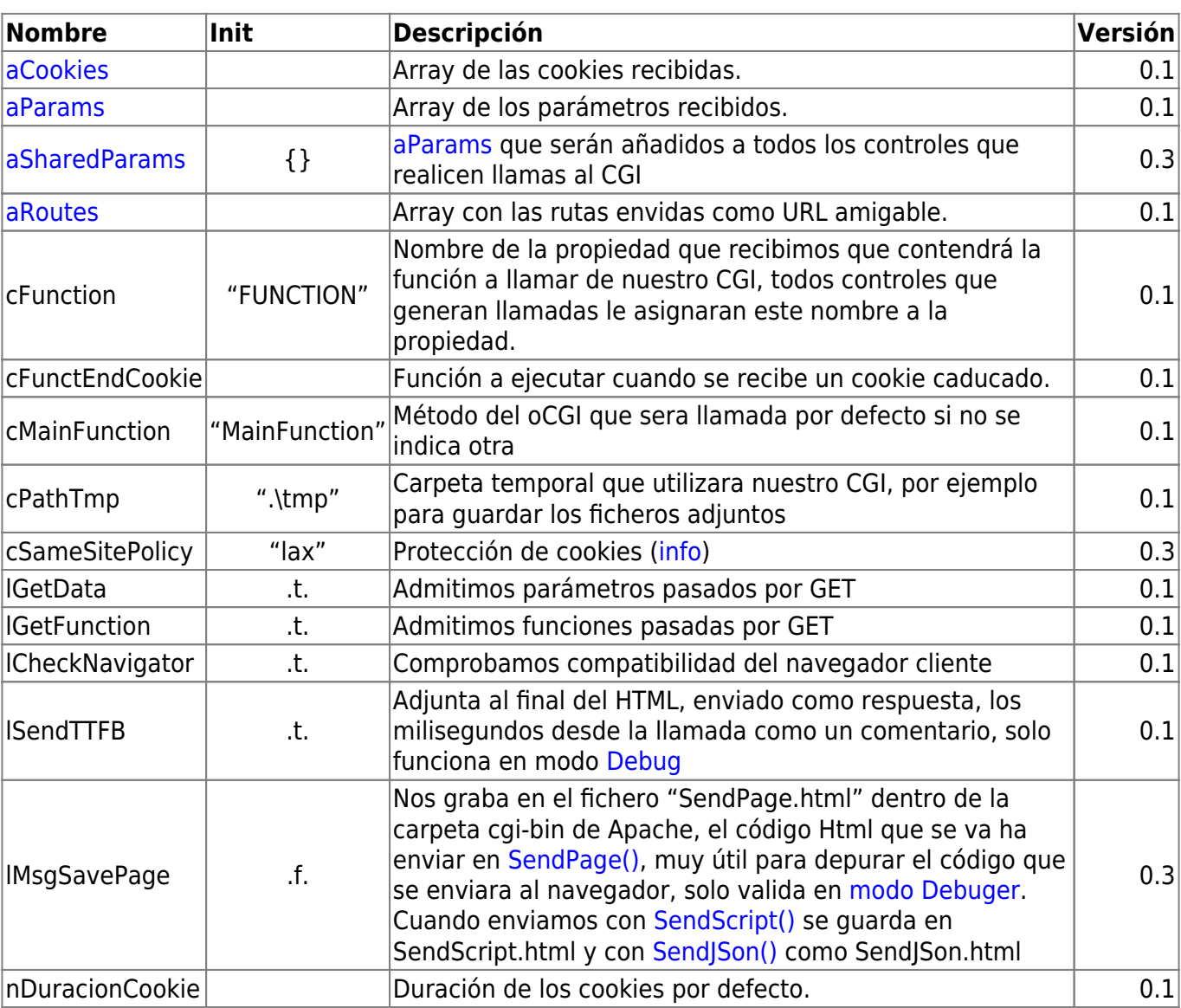

# **Propiedades**

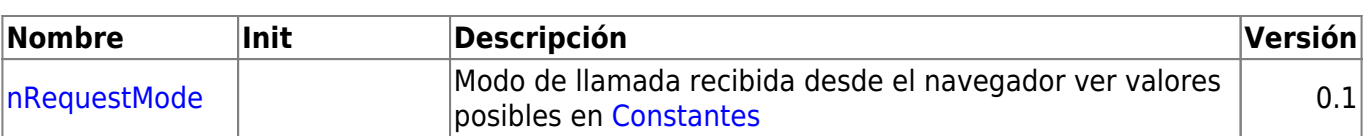

### **El Enrutador**

Como ya comentamos antes solo son admitidas como llamadas a funciones de nuestro programa desde el navegador, las que correspondan con métodos de la clase TCgi, por lo que tendremos que crearnos nuestro enrutador [sobrecargando](https://info.xailer.com/es/?p=21) la clase TCgi.

Podemos aprovechar dicha sobrecarga para definir también alguna de las propiedades de oCGI.

```
 CLASS TCgi FROM XCgi
 PROPERTY lGetData INIT .f.
 METHOD MainFunction() INLINE Menu()
 METHOD inicio() INLINE Menu()
 METHOD pruebaspedro() INLINE PruebasPedro()
METHOD visparam() INLINE VisParam()
 METHOD visparam2() INLINE VisParam( .T. )
 METHOD apachevars() INLINE ApacheVars()
 METHOD holamundo()
END CLASS
```
En este ejemplo utilizamos la técnica de tener nuestras PROCEDURE y mediante la clausula INLINE realizar el enrutamiento de las llamadas hacia dichas PROCEDURE, incluso haciendo dos llamadas al mismo PROCEDURE con parametros distintos dependiendo del método del oCGI llamado.

También podemos desarrollar los métodos de la clase TCgi.

```
 METHOD holamundo() CLASS TCgi
   WITH OBJECT TWebPage():New()
.
.
.
     oCGI:SendPage(:Create())
   END WITH
 RETURN Nil
```
Si utilizamos el [NéfeleWizard](https://nefele.dev/wiki/utilidades/nefelewizard) para montar la estructura inicial de nuestra aplicación, este nos creara un enrutador básico en Main.prg, justo debajo del **PROCEDURE CGI\_Init()** que es donde se instancia la clase TCgi asignándola a oCGI y se inicia con oCGI:Run().

From: <https://nefele.dev/wiki/>- **Nefele Project**

Permanent link: **<https://nefele.dev/wiki/nefele/ocgi?rev=1603662749>**

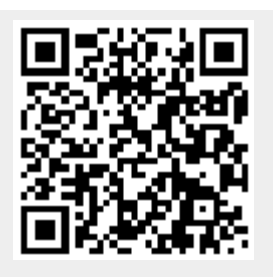

Last update: **25/10/2020 21:52**